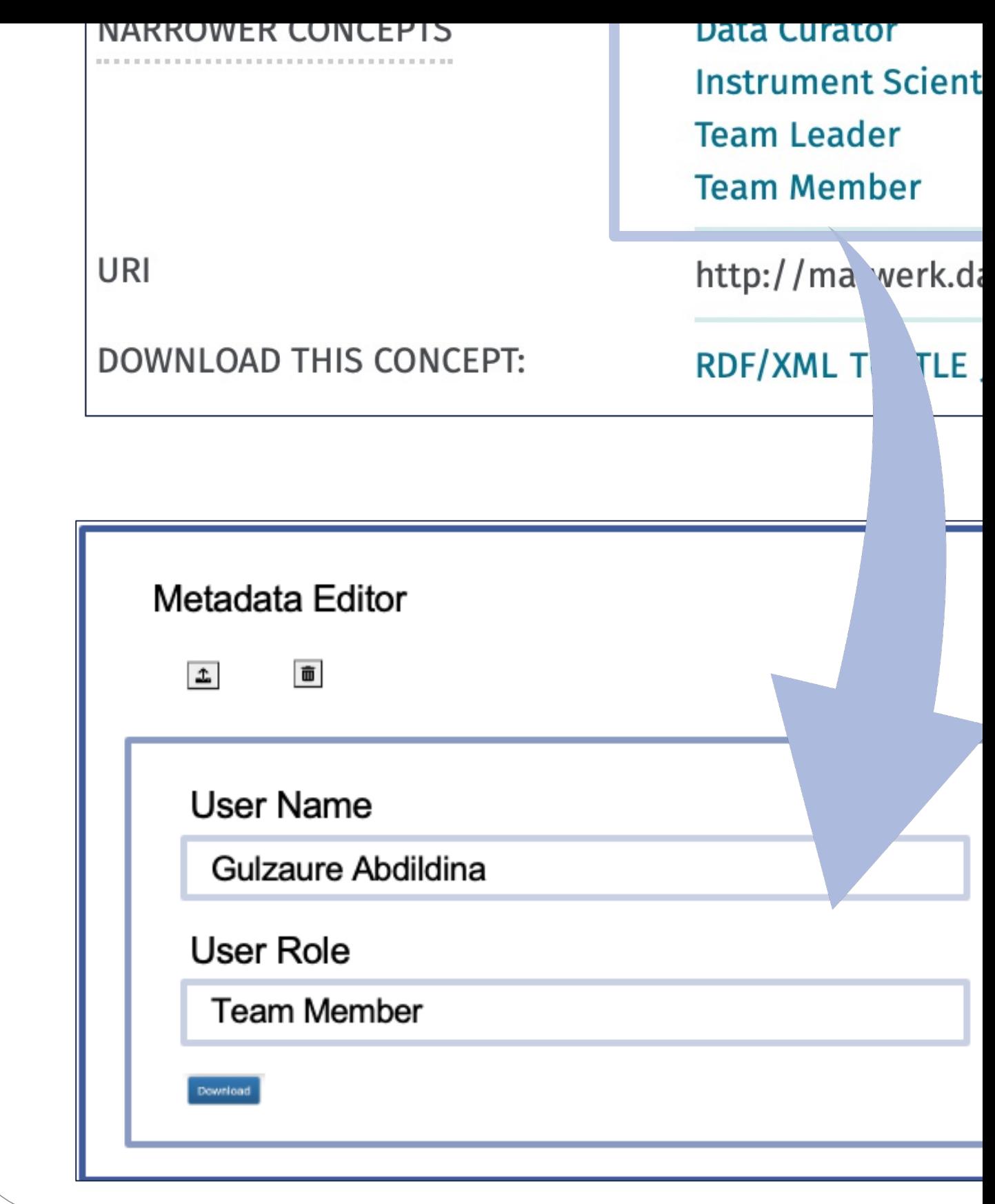

## KIT – The Research University in the